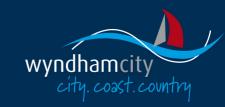

# **Wyndham Careers**

# **Table of Contents**

| Sign up with Wyndham Careers                      |    |
|---------------------------------------------------|----|
| Sign Up as a new user                             | 2  |
| Sign In as an existing user with Wyndham Careers  | 4  |
| I have forgotten my password with Wyndham Careers | 4  |
| Apply for a vacancy                               | 7  |
| Overview                                          | 7  |
| Personal Details                                  | 7  |
| Cover letter and resume                           | 7  |
| Questionnaire                                     | 8  |
| Referees                                          | g  |
| Submit Application                                | 9  |
| Save application as a draft                       | 10 |
| Check application has been completed successfully | 10 |
| Submitting a draft application                    | 11 |
| Withdraw an application                           | 11 |
| Troubleshooting                                   | 12 |
| Unsubscribe                                       | 13 |
| Change email                                      | 13 |
| Change password                                   | 14 |
| Sign Out                                          | 15 |

#### Sign up with Wyndham Careers

Sign Up as a new user

1. Click the Sign Up as a Sign In | Register new user radio button. Privacy Sign In as an existing user
Sign Up as a new user I have forgotten my password window appears Login Details Password This field is required Confirm Cancel 2. Read and accept Sign In | Register privacy statement by ticking the I accept Sign Up as a new user Sign In as an existing user I have forgotten my password these conditions checkbox Privacy Statement Your privacy is important to us. We will ensure that all measures are taken to protect your privacy in accordance with Wyndham City's Privacy Policy and related privacy legislation. Your personal information is being collected by Wyndham City for recruitment purposes only. The information will be used by Council for that primary purpose or a directly related purpose but shall otherwise remain private within Council unless disclosure is required by law or consented to by you. You may apply for access and/or amendment of the information by writing to Council's Privacy Officer. I accept these conditions

| 3. Complete the following details:                                | Sign In   Register                                           |
|-------------------------------------------------------------------|--------------------------------------------------------------|
| a. I have the relevant                                            | 5                                                            |
| right to work in                                                  |                                                              |
| Australia                                                         | Sign In as an existing user Sign Up as a new user I hav      |
|                                                                   |                                                              |
|                                                                   |                                                              |
| c. Confirm Email                                                  | Eligibility Questionnaire                                    |
| d. Password                                                       | Engionity adoptionnalis                                      |
| e. Confirm Password                                               | I have the calculate in hit to work in Avertalia             |
| f. First Name                                                     | I have the relevant right to work in Australia               |
| g. Last Name                                                      |                                                              |
| h. Mobile                                                         | ¥                                                            |
|                                                                   |                                                              |
| NB: Password credentials                                          |                                                              |
| require the following:                                            | Login Details                                                |
| Minimum 8 characters                                              |                                                              |
| <ul><li>Minimum 1 uppercase</li><li>Minimum 1 lowercase</li></ul> | Email                                                        |
| <ul><li>Minimum 1 lowercase</li><li>Minimum 1 numeric</li></ul>   |                                                              |
| character                                                         | Confirm Email                                                |
| Must include 1 of the                                             |                                                              |
| following characters                                              | Password                                                     |
| !@#\$%^&*()                                                       |                                                              |
| Example: "Magnolia16!"                                            | Confirm Password                                             |
|                                                                   |                                                              |
| 4. Click confirm (                                                |                                                              |
| Confirm ). An email                                               | ── Your Account Details ──────────────────────────────────── |
| containing a                                                      | Todi / tododiti Dotalio                                      |
| confirmation code                                                 | FirstNorse                                                   |
| has been sent to                                                  | First Name                                                   |
| your email address.                                               | Loct Name                                                    |
| Email confirmation                                                | Last Name                                                    |
| window appears                                                    | Mobile                                                       |
| NB: If you do not receive                                         | WODITE                                                       |
| the message within a                                              |                                                              |
| few minutes, please                                               |                                                              |
| check your Junk E-mail                                            |                                                              |
| folder in case the                                                |                                                              |
| confirmation email got                                            |                                                              |
| delivered there instead                                           |                                                              |
| of your inbox.                                                    |                                                              |

## wyndhamcity

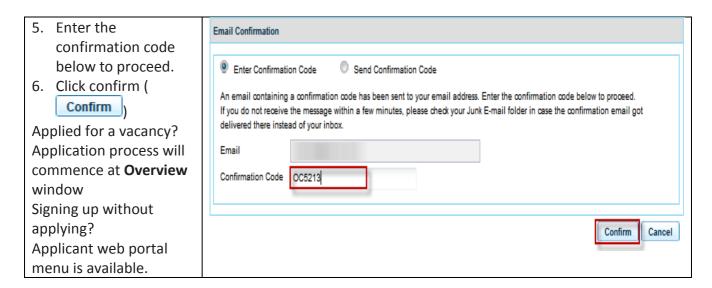

Sign In as an existing user with Wyndham Careers

| Sign in as an existing us                                                                                                    | ser with wynunam careers                                                |
|----------------------------------------------------------------------------------------------------|-------------------------------------------------------------------------|
| <ol> <li>Complete the following details:</li> </ol>                                                                                                    | Sign In   Register                                                      |
| a. Email<br>b. Password                                                                                                    | Sign In as an existing user                                             |
| <ul> <li>NB: Password credentials require the following:</li> <li>Minimum 8 characters</li> <li>Minimum 1 uppercase</li> <li>Minimum 1 lowercase</li> <li>Minimum 1 numeric character</li> <li>Must include 1 of the following characters <ul> <li>!@#\$%^&amp;*()</li> </ul> </li> <li>Example: "Magnolia16!"</li> </ul> | Login Details  Email  Password  This field is required  Confirm  Cancel |
| 2. Click confirm (  Confirm )                                                                                                    |                                                                         |
| <b>NB:</b> If you have forgotten your password. Please refer to <i>I have forgotten to my</i>                                                                                                    |                                                                         |
| password                                                                                                    |                                                                         |

I have forgotten my password with Wyndham Careers

| 1.   | Click the I have            | Sign In   Register                                                                                                    |     |
|------|-----------------------------|----------------------------------------------------------------------------------------------------|-----|
|      | forgotten my                | Sign in   Negrotei                                                                                                    |     |
|      | password radio              |                                                                                                    |     |
|      | button.                     | Sign In as an existing user Sign Up as a new user I have forgotten my password                                                                                                    |     |
| 2.   | Enter email address         |                                                                                                    |     |
| 3.   | Click the confirm (         |                                                                                                    |     |
|      | Confirm ). An               | _ Login Details —                                                                                                    |     |
|      | email containing a          | Login Details                                                                                                    |     |
|      | confirmation code           | F1                                                                                                    |     |
|      |                             | Email applicant@email.com                                                                                                    |     |
|      | has been sent to            |                                                                                                    |     |
|      | your email address.         |                                                                                                    |     |
|      | Email confirmation          | Confirm Cano                                                                                                    | col |
|      | window appears              | Collilli                                                                                                    | Jei |
|      | : If you do not             |                                                                                                    |     |
| rec  | eive the message            |                                                                                                    |     |
| wit  | hin a few minutes,          |                                                                                                    |     |
| ple  | ase check your Junk         |                                                                                                    |     |
| E-n  | nail folder in case         |                                                                                                    |     |
| the  | confirmation email          |                                                                                                    |     |
| got  | delivered there             |                                                                                                    |     |
| _    | tead of your inbox.         |                                                                                                    |     |
| 4.   |                             |                                                                                                    |     |
| •••  | following details:          | Forgot Password                                                                                                    |     |
| a.   |                             |                                                                                                    |     |
|      | Code                        | An email containing a confirmation code has been sent to your email address. Enter the confirmation code below to proceed.                                                                                                    |     |
| b    |                             | If you do not receive the message within a few minutes, please check your Junk E-mail folder in case the confirmation email got                                                                                                    |     |
| C.   | _                           | delivered there instead of your inbox.                                                                                                    |     |
| C.   | Password                    | ·                                                                                                    |     |
| ND   |                             | Email applicant@email.com                                                                                                    |     |
|      | : Password                  | Confirmation Code                                                                                                    |     |
|      | dentials require the owing: | Conmittation Code                                                                                                    |     |
| 1011 | · ·                         | New Password                                                                                                    |     |
| •    | Minimum 8 characters        |                                                                                                    |     |
|      | Minimum 1                   | Confirm Password                                                                                                    |     |
|      | uppercase                   |                                                                                                    |     |
| •    | Minimum 1                   |                                                                                                    |     |
| •    | lowercase                   | Confirm Canc                                                                                                    | rel |
| •    | Minimum 1 numeric           | out of the second of the second of the secon | 701 |
| •    | character                   |                                                                                                    |     |
| •    | Must include 1 of the       |                                                                                                    |     |
| •    | following characters        |                                                                                                    |     |
|      | !@#\$%^&*()                 |                                                                                                    |     |
| Fxa  | mple: "Magnolia16!"         |                                                                                                    |     |
|      | Click the confirm (         |                                                                                                    |     |
| ٥.   |                             |                                                                                                    |     |
|      | Confirm                     |                                                                                                    |     |
|      | plied for a vacancy?        |                                                                                                    |     |
| Λn   | nlication process           |                                                                                                    |     |

# wyndhamcity

| will commence at     |  |
|----------------------|--|
| Overview Window      |  |
| Signing up without   |  |
| applying?            |  |
| Applicant web portal |  |
| menu is available.   |  |

## Apply for a vacancy

| Overview. Provides basic instruction on how to apply including a copy of the position description.  To proceed to the next step of the application process  1. Click next (Next>>   |                                                                                                    |
|----------------------------------------------------------------------------------------------------|----------------------------------------------------------------------------------------------------|
| Personal Details  1. Complete the personal details  NB: Mandatory fields are highlighted in red.  To proceed to the next step of the application process  2. Click next ( Next >> ) | Personal Details  Salutation  First Name Applicant  Last Name Smith  Preferred Name Applicant  Gender  Date of Birth  Contact  Phone  Mobile 0412012012  Email applicant@email.com |
|                                                                                                    | Suburb State Post Code Country Australia                                                                                                    |
| Cover letter and                                                                                                    | Cover Letter and Resume                                                                                                    |
| resume NB: Attach relevant cover letter and resume (as 1 document).                                                                                                    | Cover Letter and Attach Resume                                                                                                    |
| <ol> <li>Click the <u>Attach</u><br/>hyperlink</li> </ol>                                                                                                    |                                                                                                    |

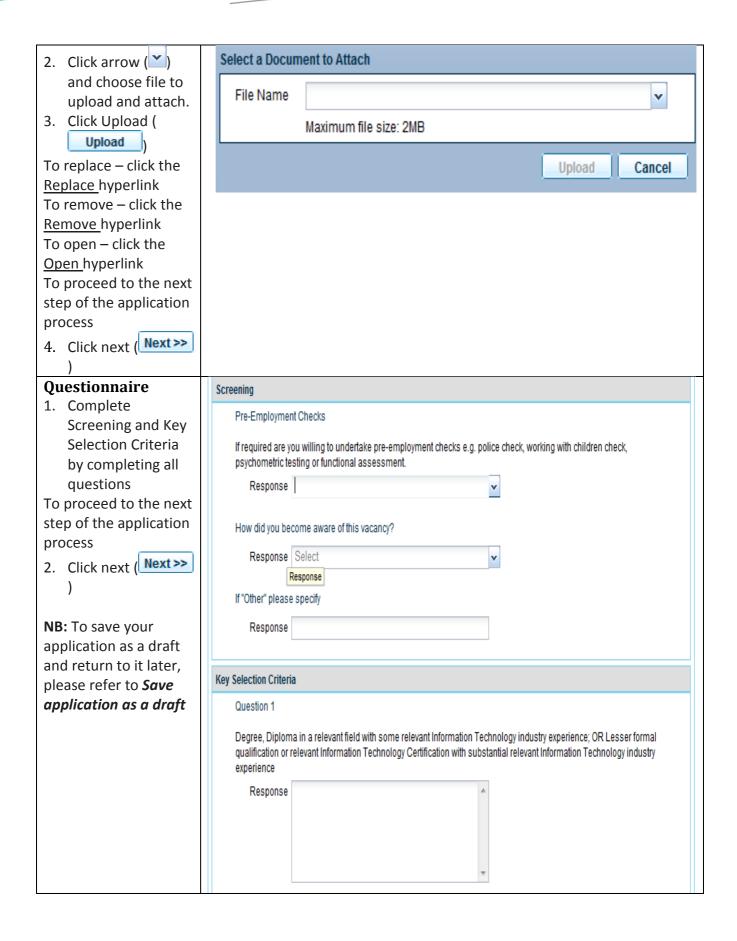

#### Referees Referees Two references are Add Remove required First Name Last Name Employer 1. Complete referees Bob Company ABC details by James Manager Organisation Development completing all Referee Details fields **NB:** Mandatory fields Title are highlighted in red. First Name James 2. To add another Last Name Bob reference, click Job Title Manager Organisation Development add (Add) Organisation Company ABC 3. Go to Step 1 To proceed to the next Phone 0400000000 step of the application Work Mobile process 4. Click next ( Next >> Email ) << Previous Next >> Save and Close | Finalise Application **Submit Application Submit Application Click Submit** Please click the submit button at the bottom of the window for your application to be submitted successfully Application, This will submit your Cover Letter and Resume1.docx Open application and you Resume will not be able to retrieve and modify Referees the application. First Name Last Name Job Employer Company XYZ James Brown Supervisor Smith John Manager Human Resources Company ABC Save and Close | Submit Application

#### Save application as **Submit Application** a draft **Click Save and Close** Please click the submit button at the bottom of the window for your application to be submitted successfully This will save this application as a 'draft', Cover Letter and Resume1.docx Open this gives you the Resume ability to retrieve and modify prior to Referees submitting before the closing date of the Employer First Name Last Name Job vacancy. James Brown Supervisor Company XYZ Saving a draft will be located under "Your Smith Manager Human Resources Company ABC John Job Applications" in your career portal Save and Close | Submit Application menu

### Check application has been completed successfully

1. A confirmation Please click a link below to view email should be Vacancies generated and sent Your Account Details to your registered email account. Your Job Applications In your web portal: Your Referees 2. Select Your Job Your Job Alert Profile **Applications** Your Messages 3. View list and relevant **Your Job Applications** Application. Library Customer Service Offic This application is Plaza Library Staff Plaza Library Permanent Details 4. Status should Part Time Draft display "This This application is Leading Hand Conservation Conservation Crew Depot Permanent Details application is in **Full Time** In Progress Progress".

### Submitting a draft application

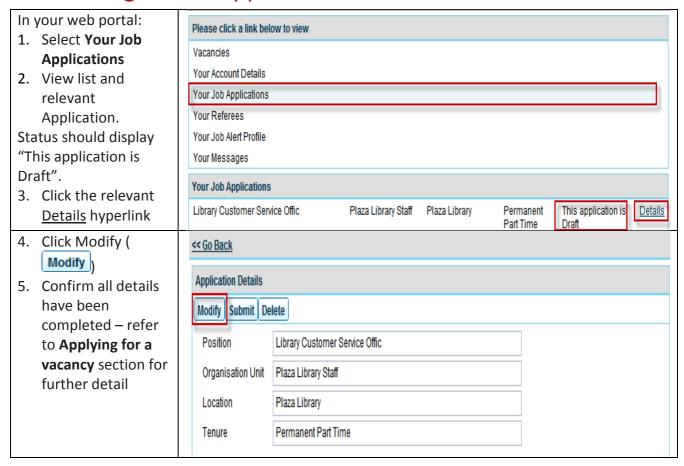

### Withdraw an application

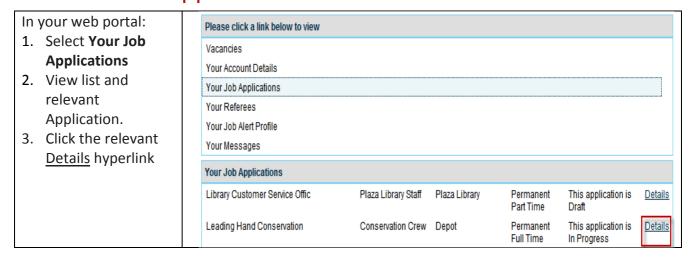

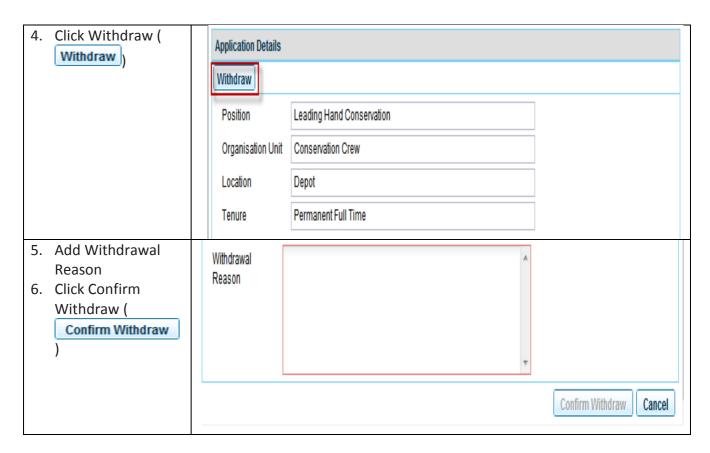

## Troubleshooting

| Error                                                                                              | Resolution                                                                                                    |
|----------------------------------------------------------------------------------------------------|----------------------------------------------------------------------------------------------------|
| Cannot submit this application as the Questionnaire has not been completed yet                     | In the Questionnaire section there is a question unanswered, please complete all relevant fields and finalise application.                                                             |
| Cannot submit this application as your Resume has not been recorded yet                            | In the Cover Letter section you must upload a resume/cover letter as 1 document please complete the upload and finalise application.                                                   |
| Unsupported characters in Response have been replaced or removed. Please review before proceeding. | Click OK ( OK ), this validates most characters from copying and pasting information from another source. I.e. Word. You should be able to continue the application after this message |

#### Unsubscribe

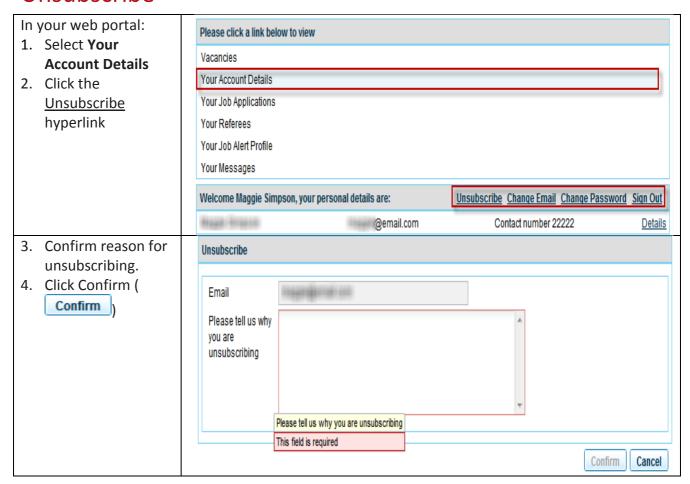

### Change email

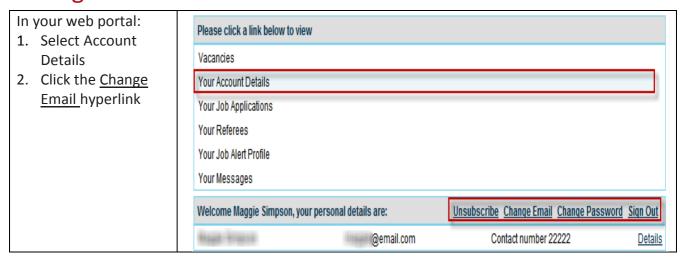

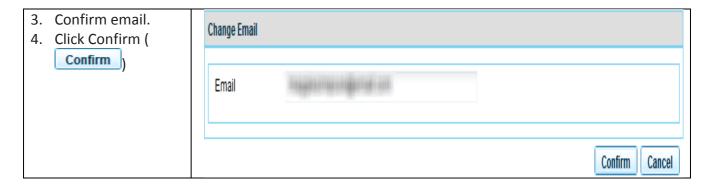

#### Change password

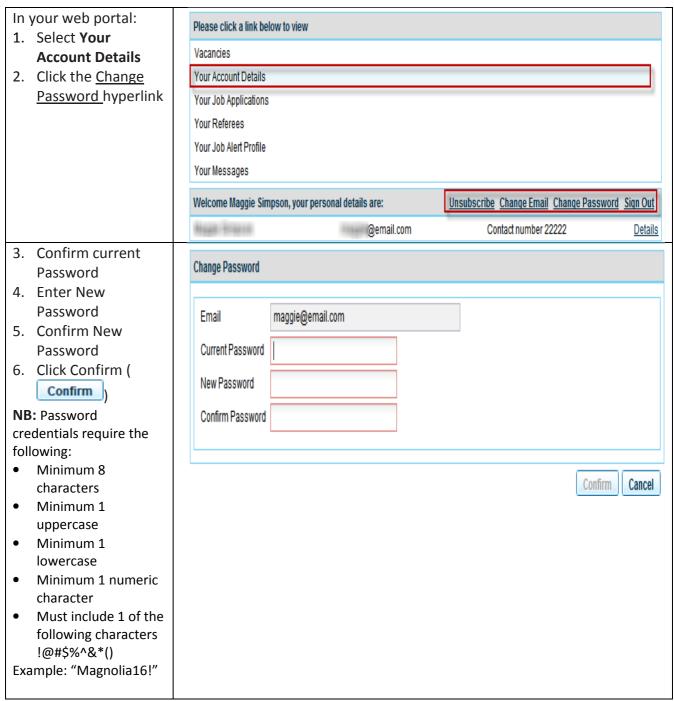

### Sign Out

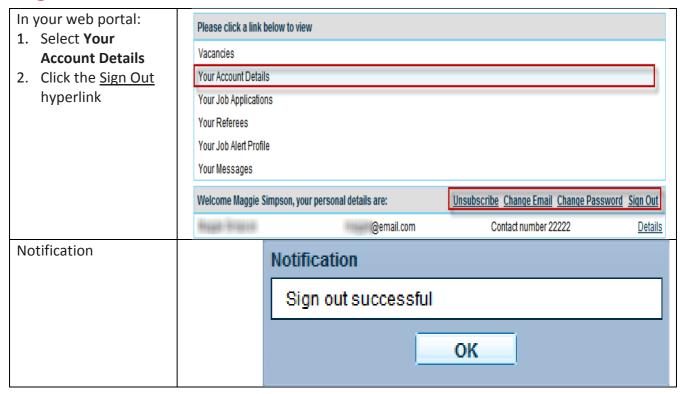